## **Michael Buhlmann**

## **Mathematikaufgaben > Operations Research > Lineare Optimierung**

**Aufgabe**: Gegeben ist das folgende lineare Optimierungsproblem:

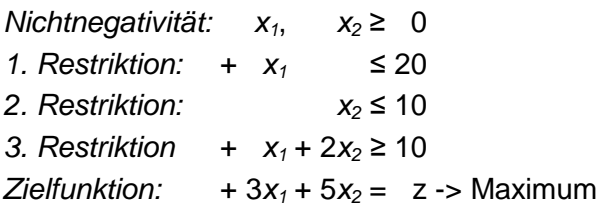

**Lösung**: I. Vorüberlegungen: Ein Problem der linearen Optimierung hinsichtlich reeller Variablen  $x_1, x_2, \ldots$  besteht aus einem System von linearen Ungleichungen mit den Unbekannten  $x_1, x_2, \ldots$ (Nebenbedingungen, Restriktionen) und einer zu minimierenden oder zu maximierenden linearen Zielfunktion  $z = z(x_1,x_2,...)$ . Die Bedingungen spannen dann ein mehrdimensionales Vieleck (Simplex), den zulässigen Bereich, auf, z.B. im Zweidimensionalen ein konvexes Vieleck mit den für die Lösung des Optimierungsproblems wichtigen Eckpunkten. Das Verfahren, das Probleme der linearen Optimierung löst, ist – siehe II. – das Simplexverfahren, modifiziert um die sog. M-Methode, da in der vorliegenden Aufgabe der Ursprung des Koordinatensystems nicht im zulässigen Bereich liegt. Die M-Methode bewirkt durch Einfügen von Hilfsvariablen mit negativen Zielfunktionskoeffizienten -M (M >> 0), dass der Ursprung des Koordinatensystems im M-Optimierungsproblem eine Ecke des nunmehr modifizierten Zulässigkeitsbereichs wird. Das normale Simplexverfahren kann nun starten.

II. Wir verwenden das Simplexverfahren mit M-Methode wie folgt:

(Zweidimensionales) lineares Optimierungsproblem: 2 Variablen, 2 Restriktion(en), Nichtnegativitätsbedingungen, Zielfunktion

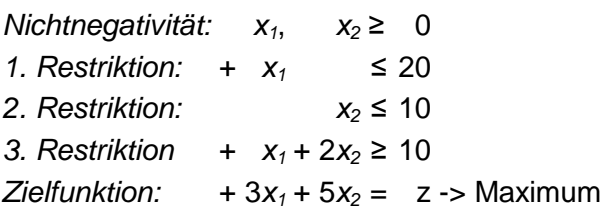

Einführung von Schlupfvariablen, einer Hilfsvariablen, eines weiteren Zielfunktionskoeffizienten: 3 Schlupfvariable(n), 1 Hilfsvariable, Zielfunktionskoeffizient -M (M >> 0)

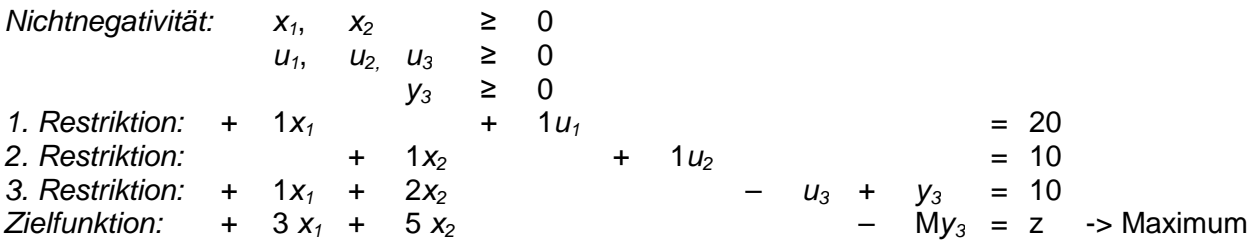

Anfangstableau: \* = Basisvariable  $x_1 x_2 * u_1 * u_2 * u_3 * y_3$  | b z 1. Restriktion: 1 0 1 0 0 0 | 20 0 2. Restriktion: 0 1 0 1 0 0 | 10 0 3. Restriktion: 1 2 0 0 -1 1 | 10 0 Zielfunktion: 3 5 0 0 0 -M | 0 1 Ecke:  $x_1 = 0$ ,  $x_2 = 0$ ,  $u_1 = 20$ ,  $u_2 = 10$ ,  $u_3 = 0$ ,  $y_3 = 10$ ,  $z = -10M$ 1. Schritt: Pivotzeile = 3, Pivotspalte = 2:  $2*(2) - (3)/2*(Z) - 5*(3)/2$  $x_1$  \* $x_2$  \* $u_1$  \* $u_2$   $u_3$   $v_3$  | b z 1. Restriktion: 1 0 1 0 0 0 | 20 0 2. Restriktion: -1 0 0 2 1 -1 | 10 0 3. Restriktion: 1 2 0 0 -1 1 1 1 0 0 Zielfunktion: 1 0 0 0 5 -2M-5 | -50 2 Ecke:  $x_1 = 0$ ,  $x_2 = 5$ ,  $u_1 = 20$ ,  $u_2 = 10$ ,  $u_3 = 0$ ,  $y_3 = 0$ ,  $z = 25$ 2. Schritt: Pivotzeile = 2, Pivotspalte = 5:  $(3) + (2) / (Z) - 5*(2) /$  $x_1$  \* $x_2$  \* $u_1$   $u_2$  \* $u_3$   $y_3$  | b z 1. Restriktion: 1 0 1 0 0 0 | 20 0 2. Restriktion: -1 0 0 2 1 -1 | 10 0 3. Restriktion: 0 2 0 2 0 0 | 20 0 Zielfunktion: 6 0 0 -10 0 -2M | -100 2 Ecke:  $x_1 = 0$ ,  $x_2 = 10$ ,  $u_1 = 20$ ,  $u_2 = 0$ ,  $u_3 = 10$ ,  $y_3 = 0$ ,  $z = 50$ 3. Schritt: Pivotzeile = 1, Pivotspalte = 1:  $(2) + (1) / (Z) - 6*(1) /$  $x_1 x_2 u_1 u_2 u_3 y_3$  | b z 1. Restriktion: 1 0 1 0 0 0 | 20 0 2. Restriktion: 0 0 0 2 1 -1 | 30 0 3. Restriktion: 0 2 0 2 0 0 | 20 0 Zielfunktion: 0 0 -16 -10 0 -2M | -220 2 Ecke:  $x_1 = 20$ ,  $x_2 = 10$ ,  $u_1 = 0$ ,  $u_2 = 0$ ,  $u_3 = 30$ ,  $v_3 = 0$ ,  $z = 110$ Optimale Ecke:  $x_1 = 20$ ,  $x_2 = 10$ ,  $u_1 = 0$ ,  $u_2 = 0$ ,  $u_3 = 30$ ,  $y_3 = 0$ ,  $z = 110$ 

www.michael-buhlmann.de / 05.2016 / Aufgabe 246